# Digitální a informační agentura

Tento dokument byl automaticky vygenerován informačním systémem registru smluv ve smyslu § 5 odst. 4 zákona č. 340/2015 Sb., o registru smluv. Dokument vygeneroval správce registru smluv, kterým je Digitální a informační agentura.

Informace o zápisu:

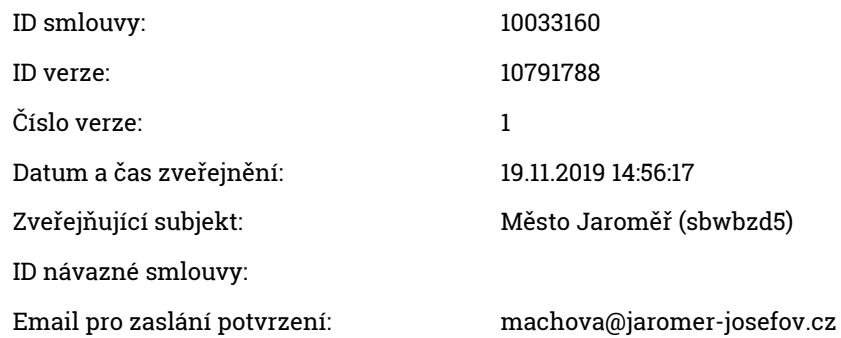

# Publikující smluvní strana:

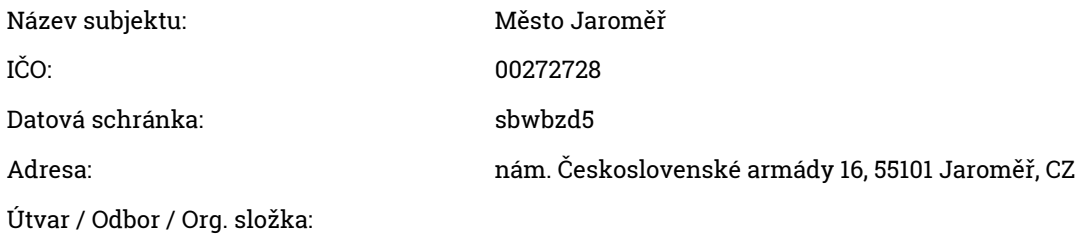

### Smlouva:

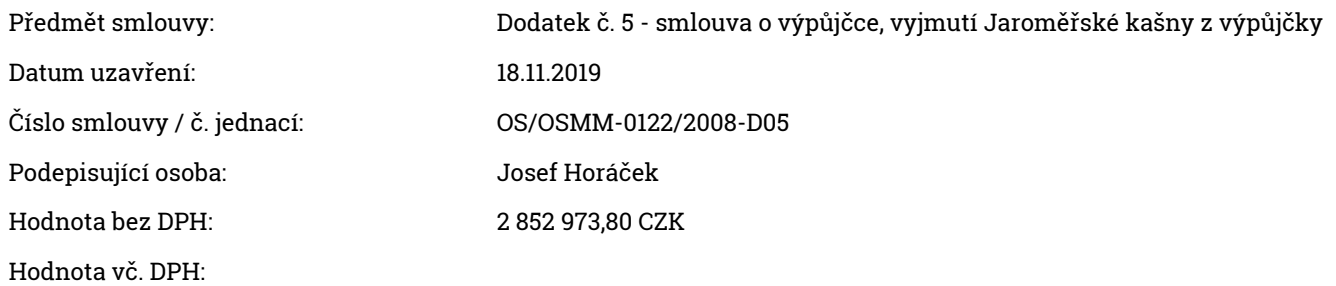

## Smluvní strany:

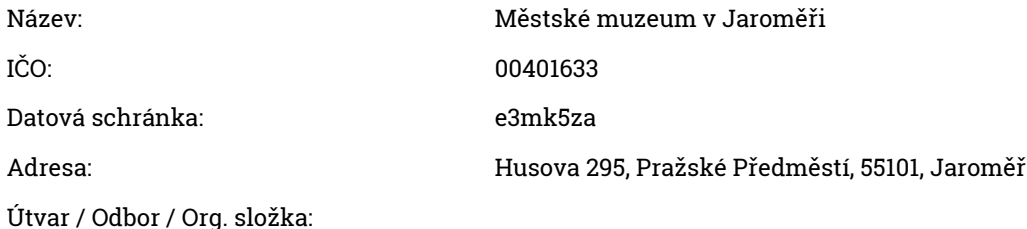

#### Přílohy:

anonymizace OS\_OSMM-0122\_2008-D05.pdf 1.92 MB, 19.11.2019 14:57:20 1ba35a466b04388316b5aa78302544619509376a254d9c60b9484297464c37a4 anonymizace OS\_OSMM-0122\_2008.pdf 2.91 MB, 19.11.2019 14:57:20 b44ecf63b2f10906f7dbeff7ace99112366013bf006efb23998c087a852bf28b anonymizace OS\_OSMM-0122\_2008 D01.pdf 1.55 MB, 19.11.2019 14:57:20 769aa2e7991daa52d8cc42a7759a7524aeb4340fef7ec7d494cd40513d4c05b7 anonymizace OS\_OSMM-0122\_2008 D02.pdf 1.38 MB, 19.11.2019 14:57:20 06ae9b2c812eaa5e45b677557eaa86c4e8a93dcd985527dddb41adfb70bc2f81 anonymizace OS\_OSMM-0122\_2008 D03.pdf 1.54 MB, 19.11.2019 14:57:21 f905a9da7271a628c52cbfc7369dbc4638efe3a349ebf77e20b79bf445d39fde anonymizace OS\_OSMM-0122\_2008 D04.pdf 1.58 MB, 19.11.2019 14:57:21 c6de70b351b7ca490dab94d8b6bca6da97204e8160ca642bc1a60df88ec6818d

Adresa záznamu:

https://smlouvy.gov.cz/smlouva/10791788